## УТВЕРЖДАЮ: Заместитель главы района по социальной политике, начальник Отдела образования администрации Казачинского района Л.А. Федоненко

План мероприятий и проектов, направленных на гражданско-патриотическое воспитание молодежи Казачинского района Красноярского края в рамках реализации результата 1.4 «Обеспечено увеличение численности детей и молодежи в возрасте до 35 лет, вовлеченных в социально активную деятельность через увеличение охвата патриотическими проектами» федерального проекта «Патриотическое воспитание граждан Российской Федерации» национального проекта «Образование».

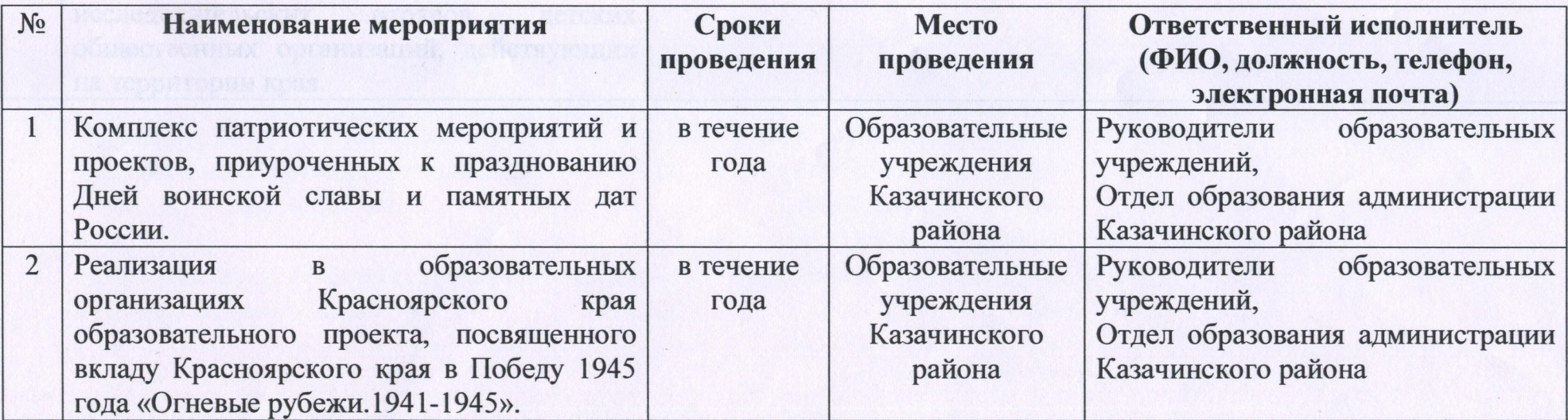

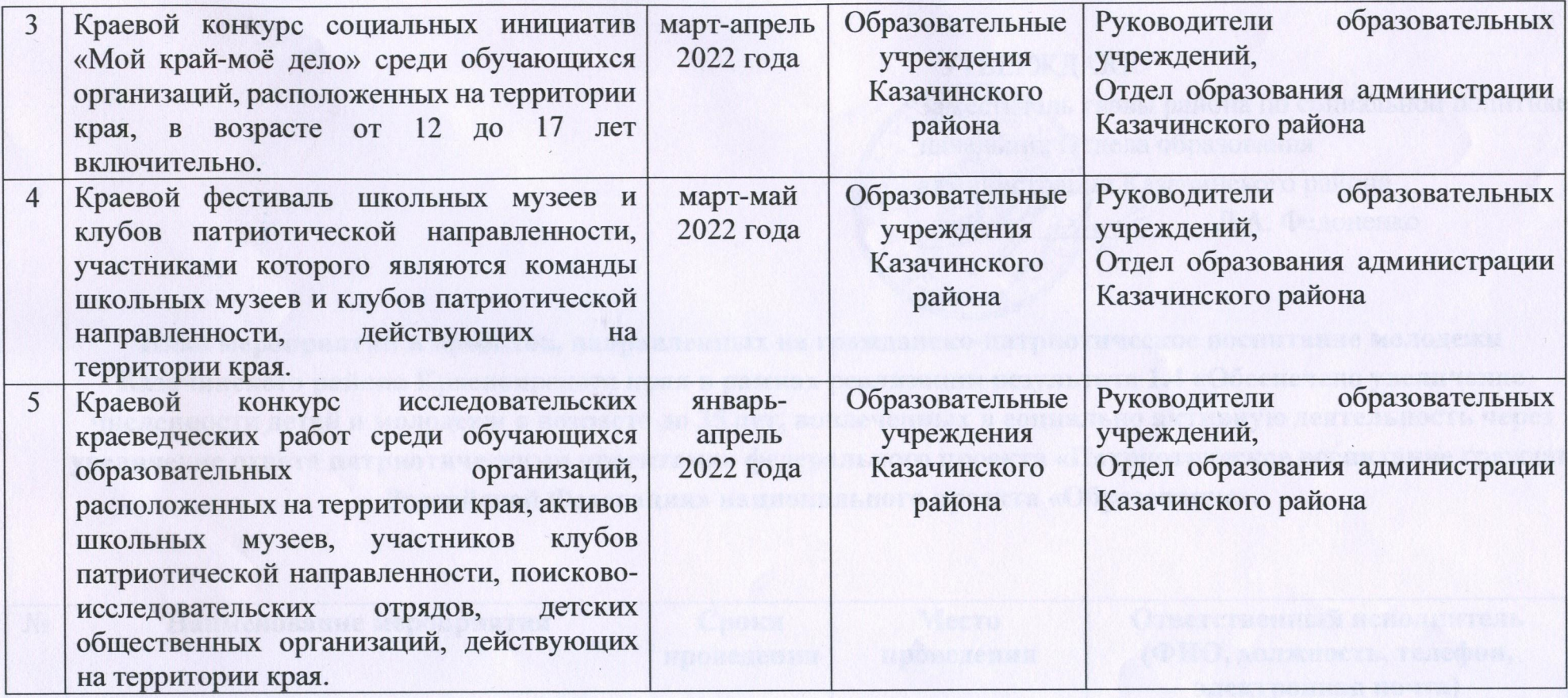

 $\cdots$